## PRO HODNOTILETE / ZADAVATELE

## Zadání pro krajská kola - kancelářské aplikace

Studenti mají za úkol vytvořit formátovaný dokument dle vzoru s pomocí textového editoru a tabulkového kalkulátoru. Dokument by měl mít všechny běžné náležitosti jako číslované víceúrovňové nadpisy, stránky, obsah, seznam použitých zdrojů a správnou gramatiku. Výsledný dokument by měl odpovídat dokumentu TextVzor.pdf .

Pokuny pro zadání:

- 1. Student dostane k dispozici obsah adresáře "Student"
- 2. Student dostane k dispozici vytištěný dokument TextVzor.pdf

Pokyny pro hodnocení:

Struktura následující tabulky odpovídá struktuře zadání studentům. Pomocné dokumenty by měly odpovídat TextVzor.docx a TabulkaVzor.xlsx .

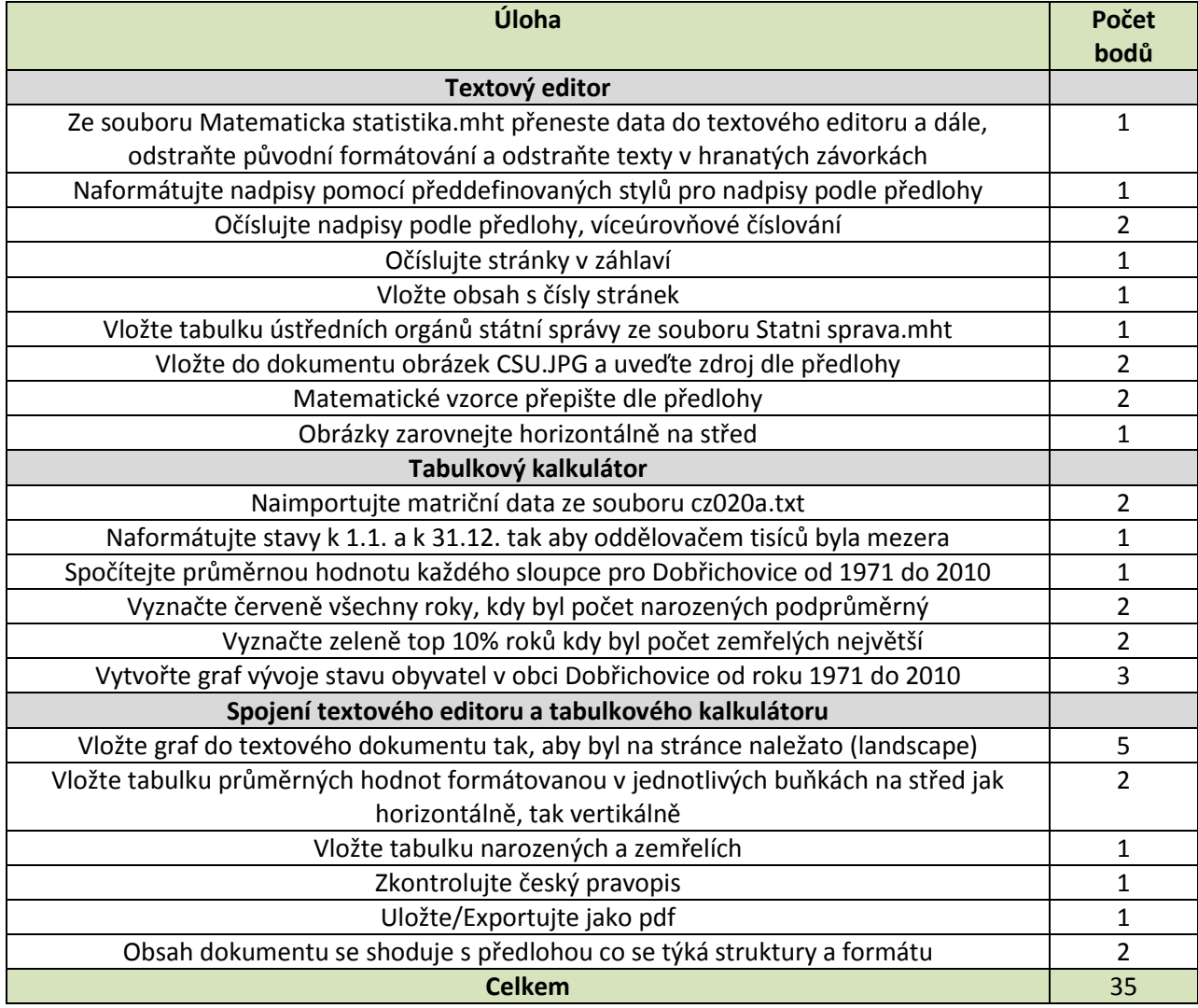